## Columnar data analysis with ATLAS analysis formats

 ${\sf Nikolai\ Hartmann^1}$ , Guenter Duckeck $^1$ , Johannes Elmsheuser $^2$ on behalf of the ATLAS collaboration

> $1$ Ludwig-Maximilians-Universität München (LMU) <sup>2</sup> Brookhaven National Laboratory (BNL)

> > May 19, 2021, vCHEP 2021

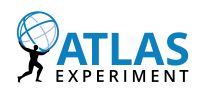

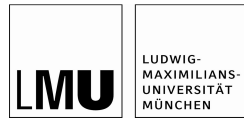

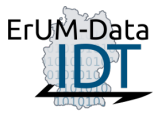

## Columnar data analysis - Motivation

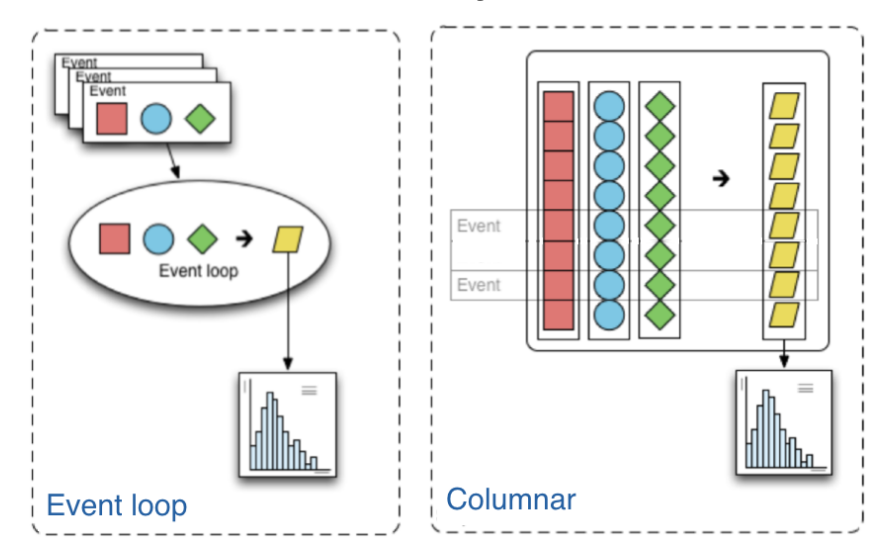

<sup>1</sup>Plot from <https://coffeateam.github.io/coffea/concepts.html>

## Columnar data analysis - Motivation

Operate on columns - "array-at-a-time" instead of "event-at-a-time"

### Advantages:

- Predefined operations, no for loops! Most prominent example: numpy
	- $\rightarrow$  Move slow bookkeeping out of the event loop
	- $\rightarrow$  Write analysis code in python instead of c++
- Run on contiguous blocks in memory
	- $\rightarrow$  fast (good for CPU cache, vectorizable)
- Advances in tools in recent years
	- $\rightarrow$  data science/machine learning
	- $\rightarrow$  also in HEP: uproot, awkward array, coffea

### Disadvantages

- Arrays need to be loaded into memory
	- $\rightarrow$  need to process chunk-wise if amount of data too large
- Some operations complex to implement (e.g combinatorics, nested selections, variable length lists per event)

## ATLAS analysis model starting from Run 3

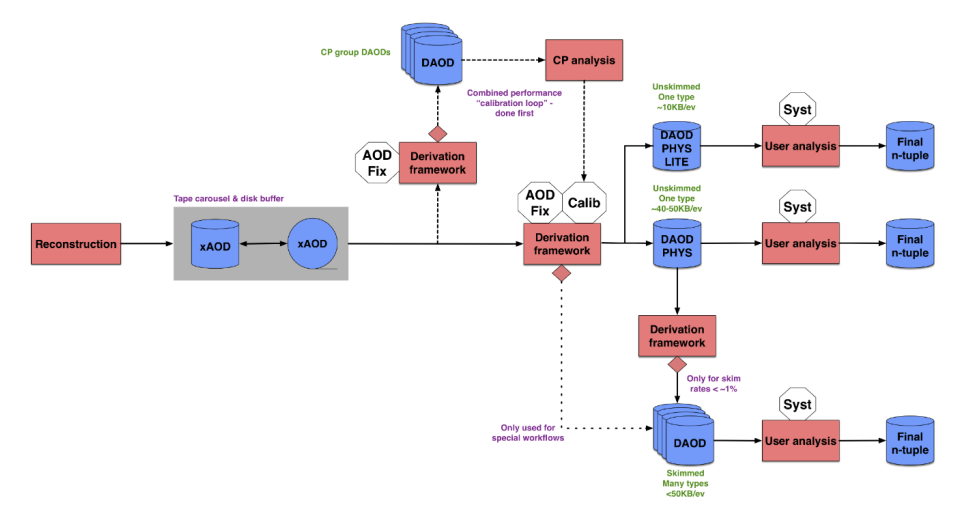

<sup>1</sup>See J. Elmsheuser et al., EPJ Web Conf. 245, 06014 (2020)

## ATLAS analysis model starting from Run 3

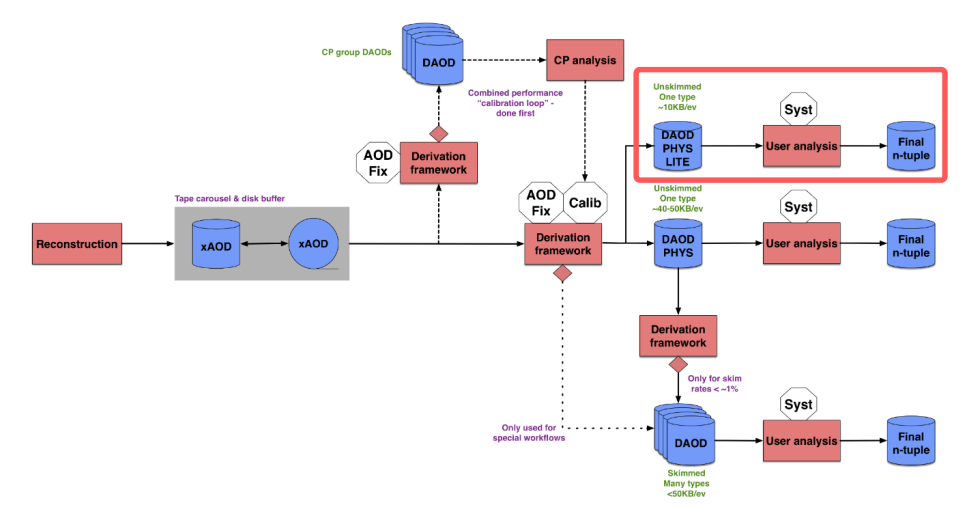

<sup>1</sup>See J. Elmsheuser et al., EPJ Web Conf. 245, 06014 (2020)

## Read DAOD PHYSLITE with uproot

DAOD PHYSLITE ROOT format has most data split into columns, but

- Some branches have higher level of nesting (vector <vector <...>>)  $\rightarrow$  typical case: Link into other collection (an electron can have multiple tracks associated)
- Those can't be split by ROOT
- Also, need to loop through data to "columnize"
	- slow in python (current Uproot implementation)
	- developed a solution based on Numba (python functions JIT compiler) for now
	- in the future a Forth machine in the Awkward array package will handle this
		- $\rightarrow$  [Next presentation: "AwkwardForth: accelerating Uproot with an internal DSL"](https://indico.cern.ch/event/948465/contributions/4324131/)

## Read DAOD PHYSLITE with uproot

Branches with more than one level of nested lists

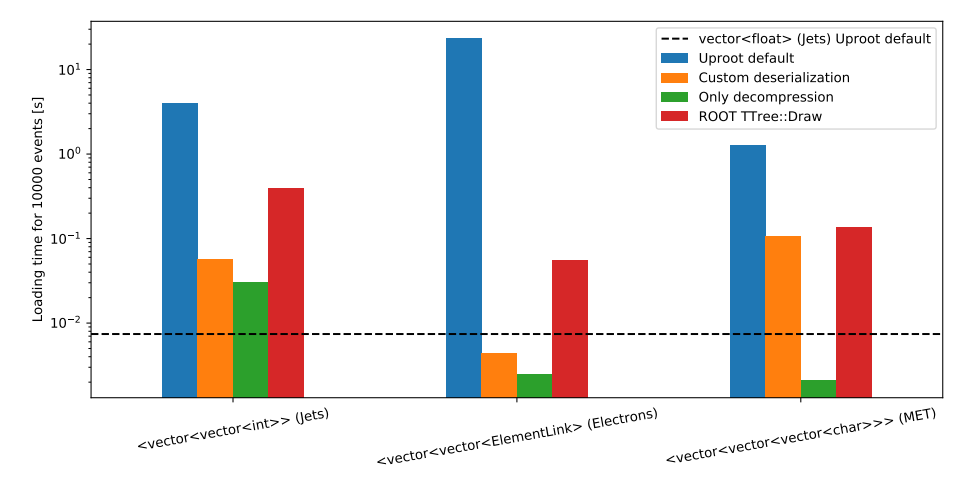

 $\rightarrow$  efficient columnar reading of DAOD PHYSLITE ROOT files possible!

## Alternative storage formats

Loading times for all columns ( $\approx$ 1000) of 10k DAOD PHYSLITE events:

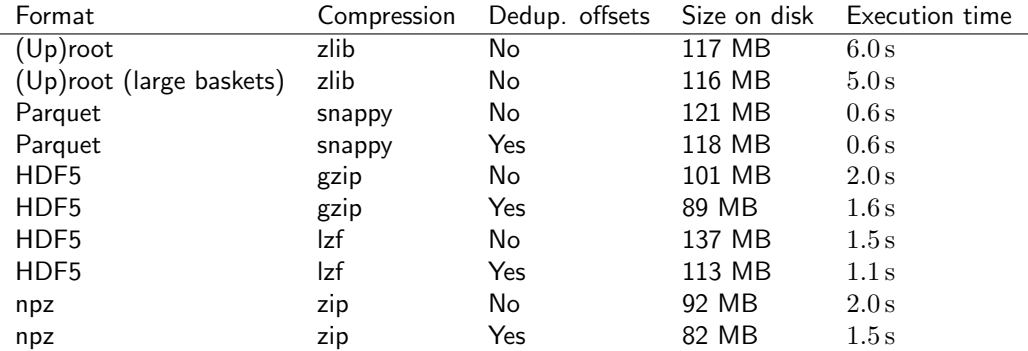

#### Parquet seems especially promising, but all tested formats faster than Up(root)

(Note: constant overhead for Uproot, will be less significant for larger number of events)

Dedup. offsets: store event offsets for collections only once instead of for each column Python packages used: Uproot (root), PyArrow (parquet), h5py (HDF5), Numpy (npz) and Awkward for conversion

## Event data model using awkward array

Prototype for DAOD\_PHYSLITE

Currently prototype

 $\rightarrow$  Working to include DAOD PHYSLITE schema into the coffea NanoEvents module

 $\rightarrow$  [CoffeaTeam/coffea#527](https://github.com/CoffeaTeam/coffea/pull/527)

>>> import awkward as ak >>> events[ak.num(events.Electrons) >= 1].Electrons.pt[:, 0] <Array [7.36e+03, 8.84e+04, ... 3.27e+04] type='20194 \* float32'>

 $\rightarrow$  filtering on different levels

>>> events.Electrons.trackParticles.z0  $\langle$ Array [[[-47]], [], ... ] type='50000 \* var \* var \* float32'>

 $\rightarrow$  dynamically create cross references from indices

#### >>> events.Electrons.trackParticles

<xAODTrackParticleArray [[[{chiSquared: 56.4, ... z0: 0.239}]]] type='50000 \* va...'>

>>> events.Electrons.trackParticles.pt

<Array [[[7.24e+03]], ... 3.09e+04, 4.88e+03]]] type='50000 \* var \* var \* float32'>

 $\rightarrow$  dynamically calculate momenta from track parameters

```
>>> electrons = Events.electrons
>>> jets = Events.jets
>>> electrons.delta_r(electrons.nearest(jets)) < 0.2
<Array [[True], [], [], ... True], [], [True]]
type='50000 * var * ?bool'>
```
 $\rightarrow$  more advanced LorentzVector calculations

## Trying to do an actual analysis

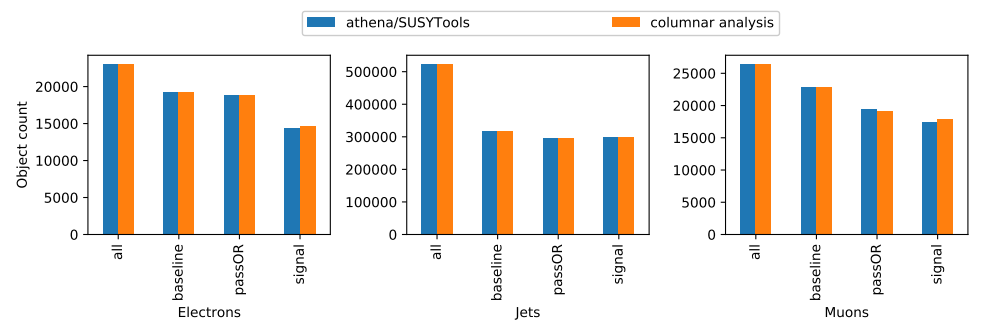

- Start with some simple object selections on Electrons, Muons, Jets  $\rightarrow$  most challenging part: getting all the overlap removal logic correct
- Compare with SUSYTools framework (athena analysis)  $\rightarrow$  largely reproduced selected object counts
- Many things still missing/to be developed  $\rightarrow$  e.g. MET calculation, Pileup reweighting, Systematics

## Performance

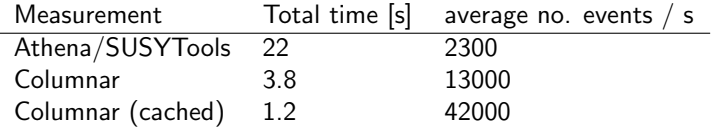

- In all cases: Read with "warm" page cache
- "Cached" for columnar analysis means data already decompressed and deserialized

## Summary

- Columnar data analysis attractive for DAOD PHYSLITE  $\rightarrow$  read all needed data efficiently using Uproot
	- $\rightarrow$  represent event data model using Awkward Array
	- $\rightarrow$  fast analysis in python (potentially faster than traditional analysis)
- Alternative storage formats or tuning of ROOT basket sizes might bring benefits  $\rightarrow$  faster reading for columnar access (parquet format promising)  $\rightarrow$  potential storage savings (for same or still faster throughput)
- First proof-of-concept of a simple analysis  $\rightarrow$  working, but more R&D needed to cover all aspects

# Backup

## Event data models and awkward array

Represent event data model in a columnar fashion using awkward array

• Nested records

e.g. Events -> [Electrons -> pt, eta, phi, ..., Jets -> pt, eta, phi ...]

- Behavior/Dynamic quantities e.g. LorentzVector - can add vectors, calculate invariant masses etc.
- Cross references via indices (IndexedArray) e.g. Events.Electrons.trackParticles represent each electron's track particles (via indices into the Events.trackParticles array)

## Technical aspects of this

- Class names are attached as metadata to the arrays  $\rightarrow$  separation of data schema and behaviour
- Dynamic cross references need a reference to the top level object (events.Electrons needs to know about events)
- Lazy loading of columns
	- $\rightarrow$  very useful for interactive working
	- $\rightarrow$  using awkward's VirtualArray
- Cross references also have to work after slicing/indexing the array  $\rightarrow$  need "global" indices

All these exist in the coffea NanoEvents module  $\rightarrow$  working on including DAOD\_PHYSLITE schema into coffea

## columnar ROOT I/O for "flat" TTrees

Time to read all columns

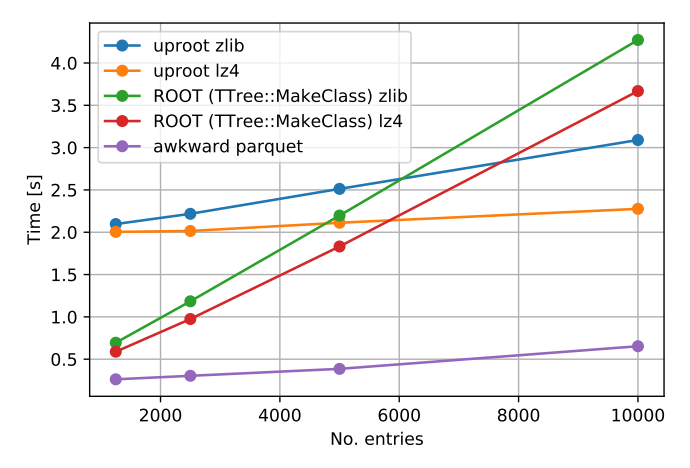

- "Flat" means branches of only fundamental types or arrays thereof (no std::vector)
- Comparison: EventLoop in ROOT vs. Columnar access in uproot/awkward.

## columnar ROOT I/O for "flat" TTrees

Time to read all columns (relative to first measurement)

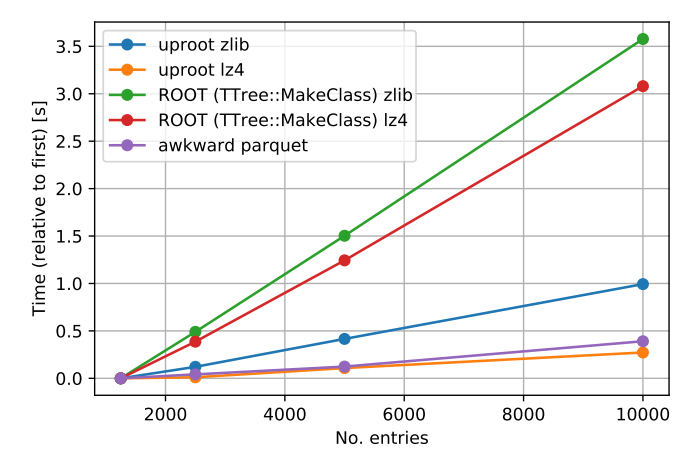

- "Flat" means branches of only fundamental types or arrays thereof (no std::vector)
- Comparison: EventLoop in ROOT vs. Columnar access in uproot/awkward.